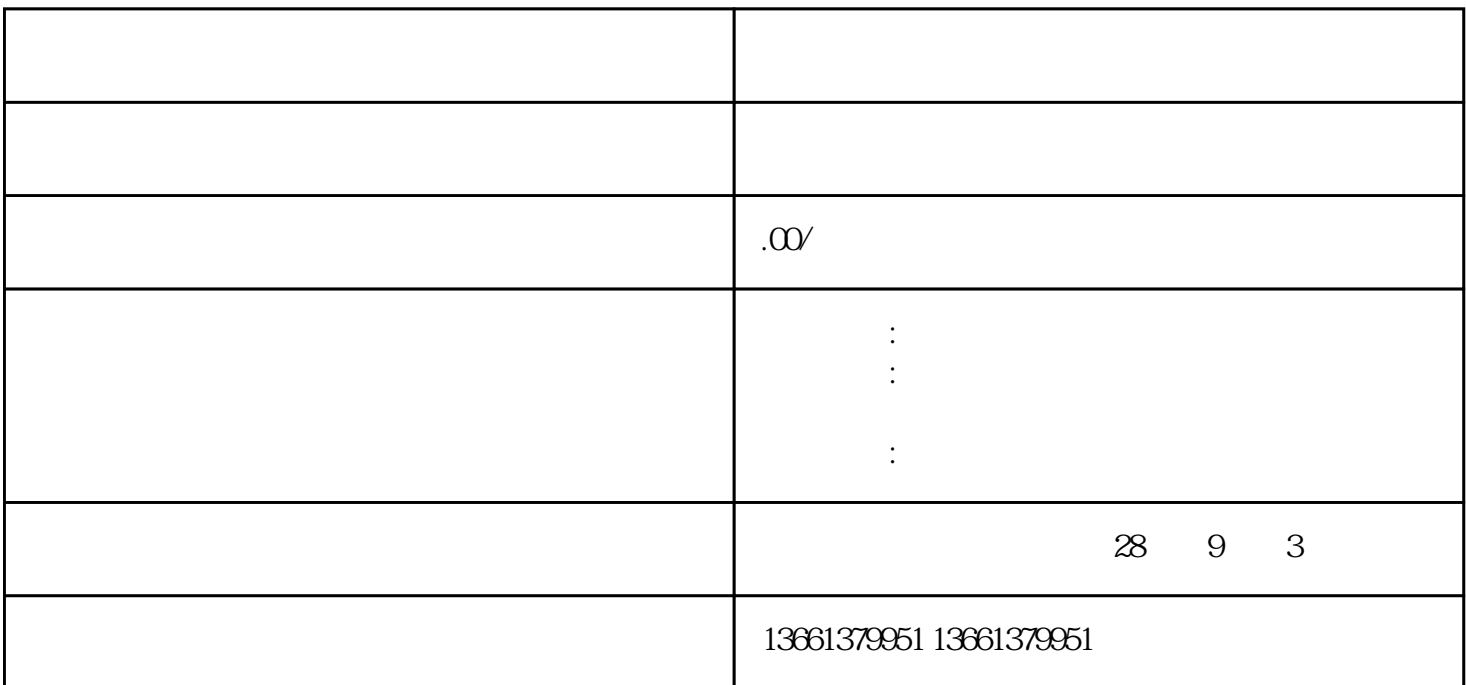

 $\lambda$  , and the contract of the contract of the contract of the contract of the contract of the contract of the contract of the contract of the contract of the contract of the contract of the contract of the contract of th

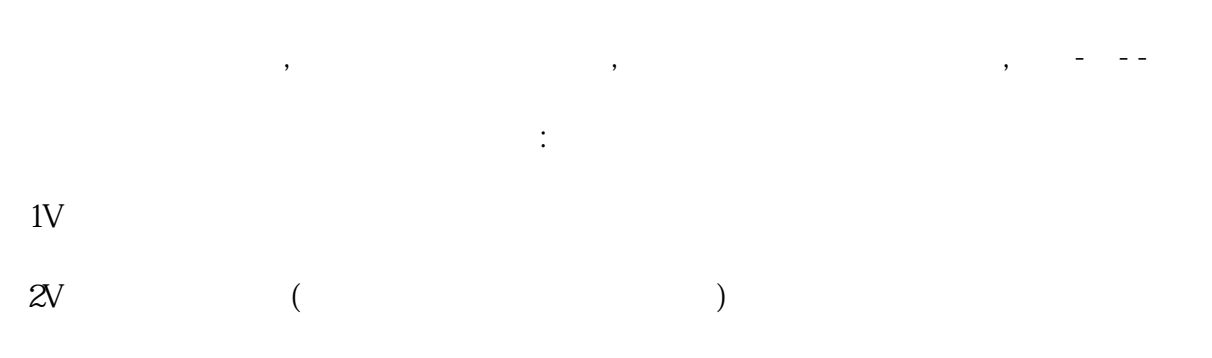

 $\mathcal{A}=\mathcal{A}$ 

 $\mathfrak{g}$  -contracts the expectation of the experimental  $\mathfrak{g}$ 

 $\blacksquare$ 

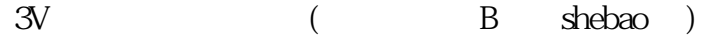

4V and the contract of the shebao shebao shebao shebao shebao

 $\mathcal{O}(\frac{1}{\sqrt{2}})$ 

 $5V$ 

 $D$ - :  $\hspace{2.6cm}$ ;

 $\mathcal{R}=\{x\in\mathcal{R}^d\mid x\in\mathcal{R}^d\mid x\in\mathcal{R}^d\}$  $\frac{1}{2}$ :<br> $\frac{1}{2}$ :<br>

 $\frac{1}{\sqrt{2\pi}}$ 

 $\hspace{15mm}$ ,  $\hspace{15mm}$ ,  $\hspace{$ 

 $\alpha$